## **Compiling Simple Assignments**

Moo y Sagiv Te Aviv University sagiv@math.tau.ac.il and Reinhard Wi he m Universität des Saar andes wilhelm@cs.uni-sb.de

Apri 21, 1997

### **Subjects**

- Compi e vs Run Time nformation
- $\bullet$  L va ues vs R va ues
- $\bullet$  The P machine
- · Code generation for expressions and assignments

Wi he m/Maurer: Compi er Design

Wi he m/Maurer: Compi er Design

 $\mathbf{1}$ 

### **Compile- vs. Run-Time Information**

compile-time-information (static): nformation contained in or derivab e from the source program

- 
- The source code
- The types of variab es (in most anguages)
- The scope of variab es
- The values of constants
- The addresses of static variab es
- The reative addresses of automatic variables
- The size of static data (sca ars, stat arrays, records)
- 

run-time-information (dynamic): nformation on y avai ab e at run time

- $\bullet$  The va ues of variabes
- $\bullet$  The values of conditions
- The depth of recursion
- The size of dynamic data (dyn arrays, ists, trees)
- 

```
L-values vs. R-values
```
- Assignment  $x := exp$  is compied into:
	- 1 Compute the **address** of  $x$
	- 2 Compute the **value** of  $exp$
	- 3 Store the value of  $exp$  at the address of  $x$
- Genera ization **R-value**

r va  $(x)$  = va ue of x r va  $(5) = 5$ r va  $(x + y)$  = r va  $(x) +$ r va  $(y)$ 

L-value

$$
va (x) = address of x
$$
  
\n
$$
va (5) = undefined
$$
  
\n
$$
va (x + y) = undefined
$$
  
\n
$$
va (a[i]) = va (a) + some function of r va (i)
$$

Wi he m/Maurer: Compi er Design

2

Wi he m/Maurer: Compi er Design

 $\mathbf{3}$ 

### **The P-Machine**

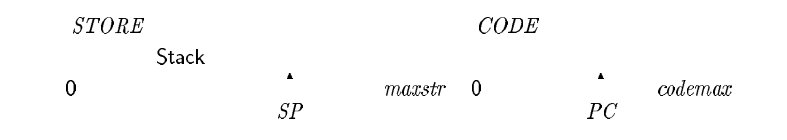

- $\bullet$  Memory
- nstructions operate on the stack
- Typed instructions (using Pasca ordina types)
	- $+_i$  1 adds the two top most int values on the stack;
		- 2 removes these from the stack:
		- 3 stores (pushes) the resu t on the stack
- Operand types in the P machine
	- integer
	- rea  $\mathbf{r}$
	- address  $\overline{a}$
	- boo ean  $\mathbf b$
- · Type indications in the instruction definitions a types  $\mathbf{L}$ 
	- N numerica types

Wi he m/Maurer: Compi er Design

 $\overline{4}$ 

### P-machine main loop

### while true do begin  $PC := PC + 1$ : execute instruction in ocation  $CODE[PC-1]$ end:

Why PC increment before instruction execution? Reason: jumps and procedure ca s

Wi he m/Maurer: Compi er Design

 $5\overline{5}$ 

### **Example Program**

#### Pascal-program

```
program foo(input, output) ;
var x, y integer,
begin
     x = 3;y := x + 7
```
#### end.

#### P-code-program

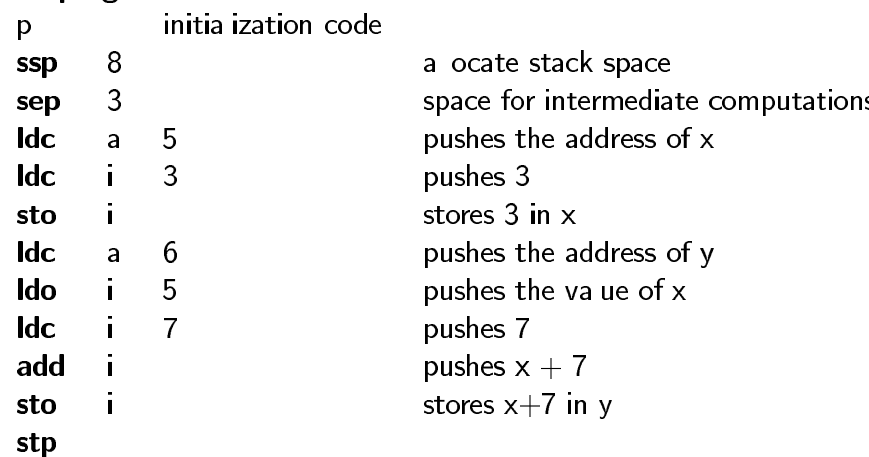

Wi he m/Maurer: Compi er Design

6

### The definition of P-instructions

Instruction Meaning Condition Result

**Instruction:** name of the instruction and ist of its parameters,

Meaning: program in a very reduced imperative anguage consisting of assignments between machine ressources and conditiona s,

**Condition:** condition on the execution of the instruction, often a pattern describing the expected contents of the top end of the stack, i e, the types of the ce contents,

**Result:** description of the resu t, a pattern describing the resu ting stack contents

Wi he m/Maurer: Compi er Design

 $\overline{7}$ 

### **P-instructions for Arithmetic**

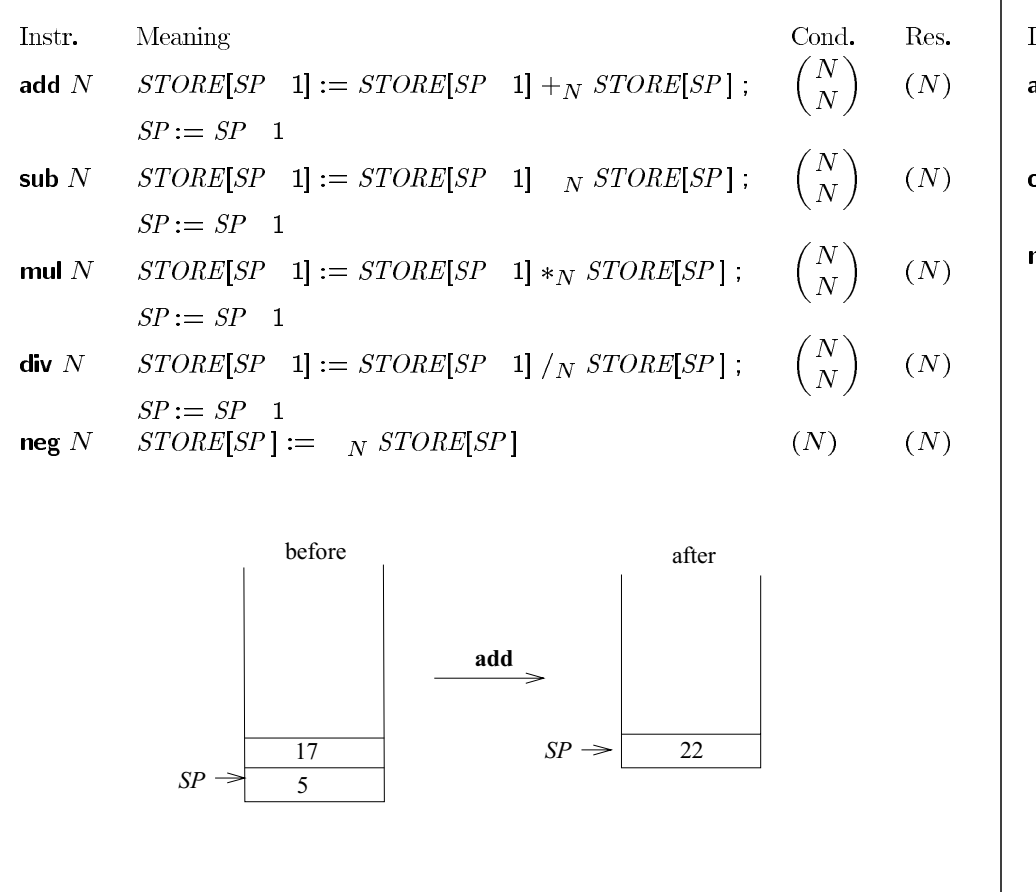

8

Wi he m/Maurer: Compi er Design

## **P-instructions for Boolean Operations**

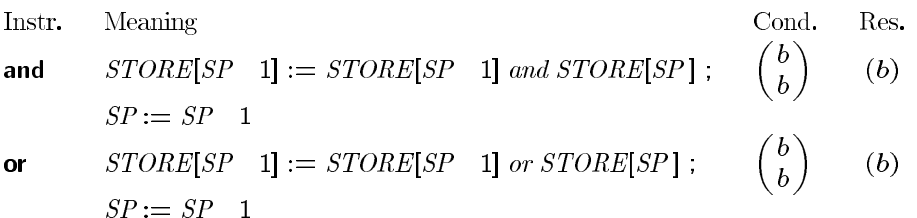

$$
not \quad STORE[SP] := not \; STORE[SP] \qquad (b) \qquad (b)
$$

Printed with FinePrint - purchase at www.fineprint.com

Wi he m/Maurer: Compi er Design

9

# P-instructions for comparisons

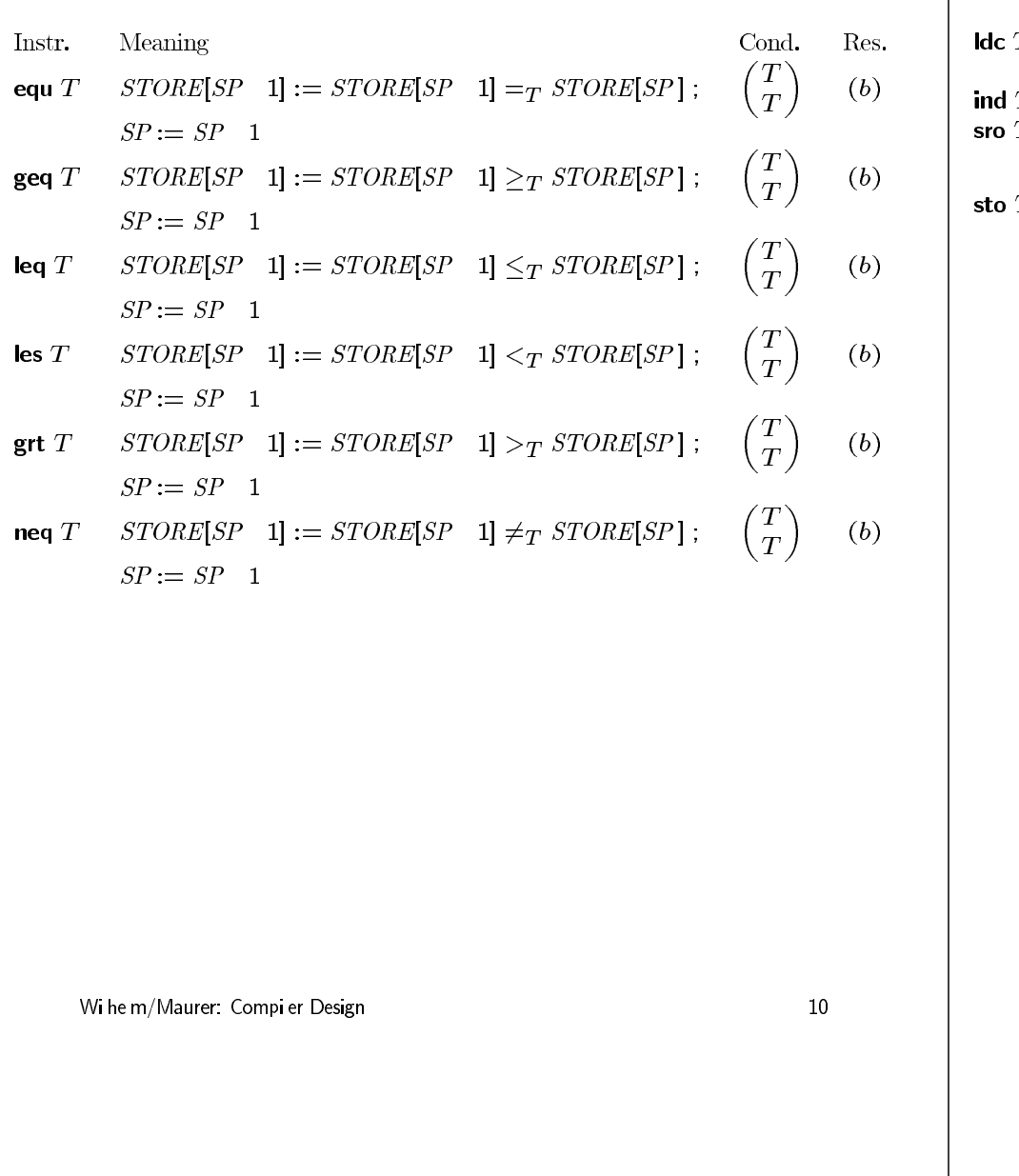

## P-instructions for load/store

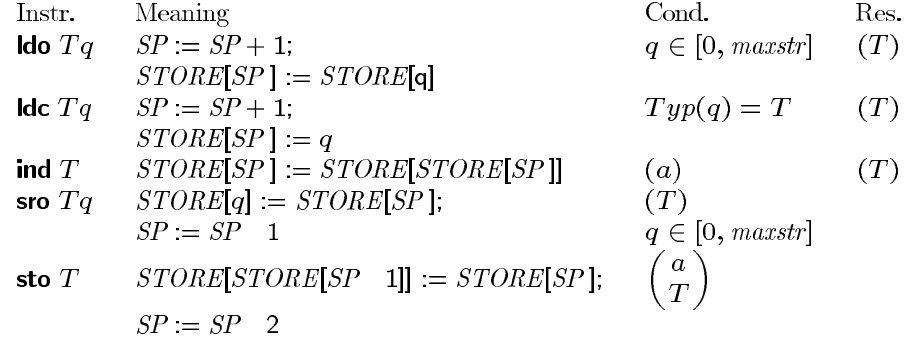

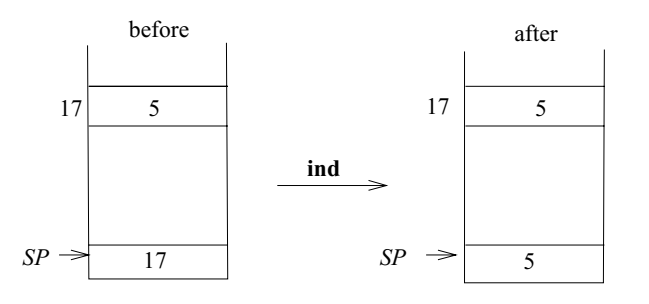

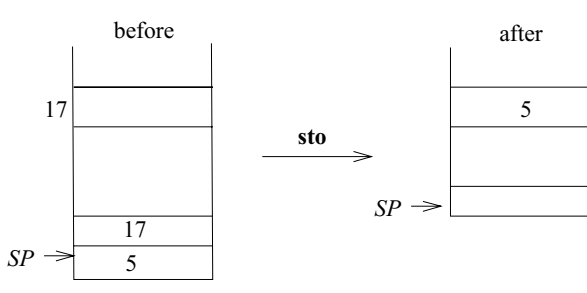

Wi he m/Maurer: Compi er Design

 $11\,$ 

### **Code Generation**

- Assumptions about the input program:
	- No errors (syntax, types)
	- Structure and type information is avai ab e
	- No procedures (for now)
- $\rho(v)$  is the reative address of program variabe v
- nvariant  $I_0$  about the state of the P machine: Let  $code_R e \rho = is$ , et  $sp$  be the value of  $SP$  before the execution of  $i_{\rm S}$ The execution of is wi eave the vaue of  $e$  in

 $STORE[sp + 1]$ , and SP's value will be  $sp + 1$  $STORE$  is otherwise unchanged

### The translation of assignments and expressions

Condition

#### Function

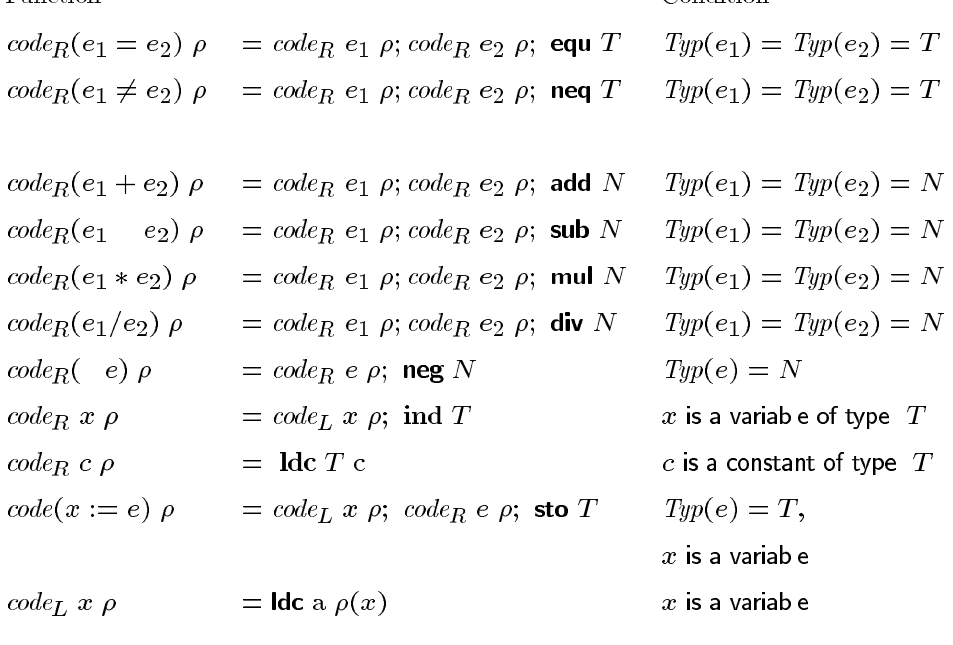

Wi he m/Maurer: Compi er Design

 $12<sup>°</sup>$ 

13

### Correctness of the code generation scheme

Proof by induction of the invariant  $I_0$ 

#### **Base cases:**

 $code_R x \rho$  and  $code_R c \rho$ 

#### Inductive step:

```
Examp e: code_R(e_1+e_2) \rho = code_R e_1 \rho; code_R e_2 \rho; add =
i_{\mathcal{S}}Let sp be the value of SP before the execution of
isnd Assumptions:
```
- The execution of  $code_R e_1 \rho$  eaves the vaue of  $e_1$  in  $STORE[SP + 1]$  and SP has va ue  $sp + 1$
- The execution of  $code_R$   $e_2$   $\rho$  eaves the value of  $e_2$  in  $STORE[SP + 2]$  and SP has va ue  $sp + 2$

#### Step:

• add adds the topmost values and eaves the resu t, i e the va ue of e in  $STORE[SP + 1]$  and  $SP$  has va ue  $sp+1$ 

Wi he m/Maurer: Compi er Design

14

### **Example**

Assume that  $Type(x) = int$  and  $\rho(x) = 5$ 

$$
code(x := 3) \rho
$$
  
= code<sub>L</sub> x  $\rho$ ; code<sub>R</sub> 3  $\rho$ ; **sto** i  
= **ldc** a 5; code<sub>R</sub>(3)  $\rho$ ; **sto** i  
= **ldc** a 5; **ldc** i 3; **sto** i

Wi he m/Maurer: Compi er Design

15

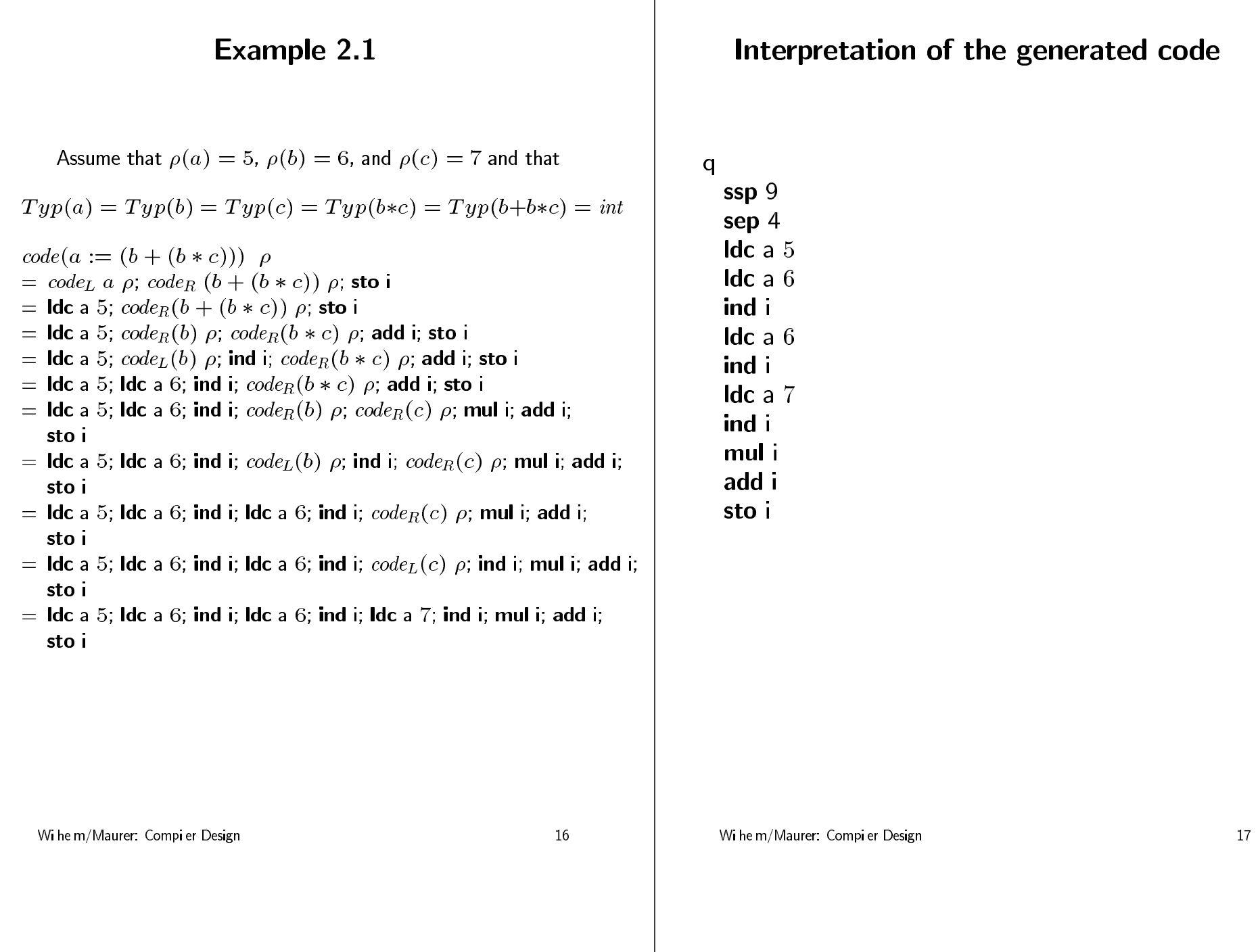

## (Non-)Optimality of the generated code

- Exampe 1:  $a := b$ 
	- Generated code: Idc a  $\rho(a)$ ; Idc a  $\rho(b)$ ; ind i; sto - Minima code
	- **Ido** i  $\rho(b)$ ; sro i  $\rho(a)$
- Example 2:  $a := a * a$ ;
	- Generated code: **ldc** a  $\rho(a)$ **ldc** a  $\rho(a)$ ind i **ldc** a  $\rho(a)$ ind i mul i sto - Minima code **Ido** i  $\rho(a)$ dpl i mul i
		- sro i  $\rho(a)$

Wi he m/Maurer: Compi er Design

18

### **Summary**

- An inductive definition of the generated code
- Assuming that the re ative addresses of variab es are known at compi e time
- The stack machine simp ifies the task of hand ing comp ex expressions

Wi he m/Maurer: Compi er Design

19

# **Compiling Control Flow Statements**

Moo y Sagiv Te Aviv University sagiv@math.tau.ac.il and Reinhard Wi he m Universität des Saar andes wilhelm@cs.uni-sb.de

Apri 21, 1997

## **Subjects**

- Syntax of contro flow statements
- Sequence of statements
- Conditiona Statements
- Case statements
- terative Statements

Wi he m/Maurer: Compi er Design

Wi he m/Maurer: Compi er Design

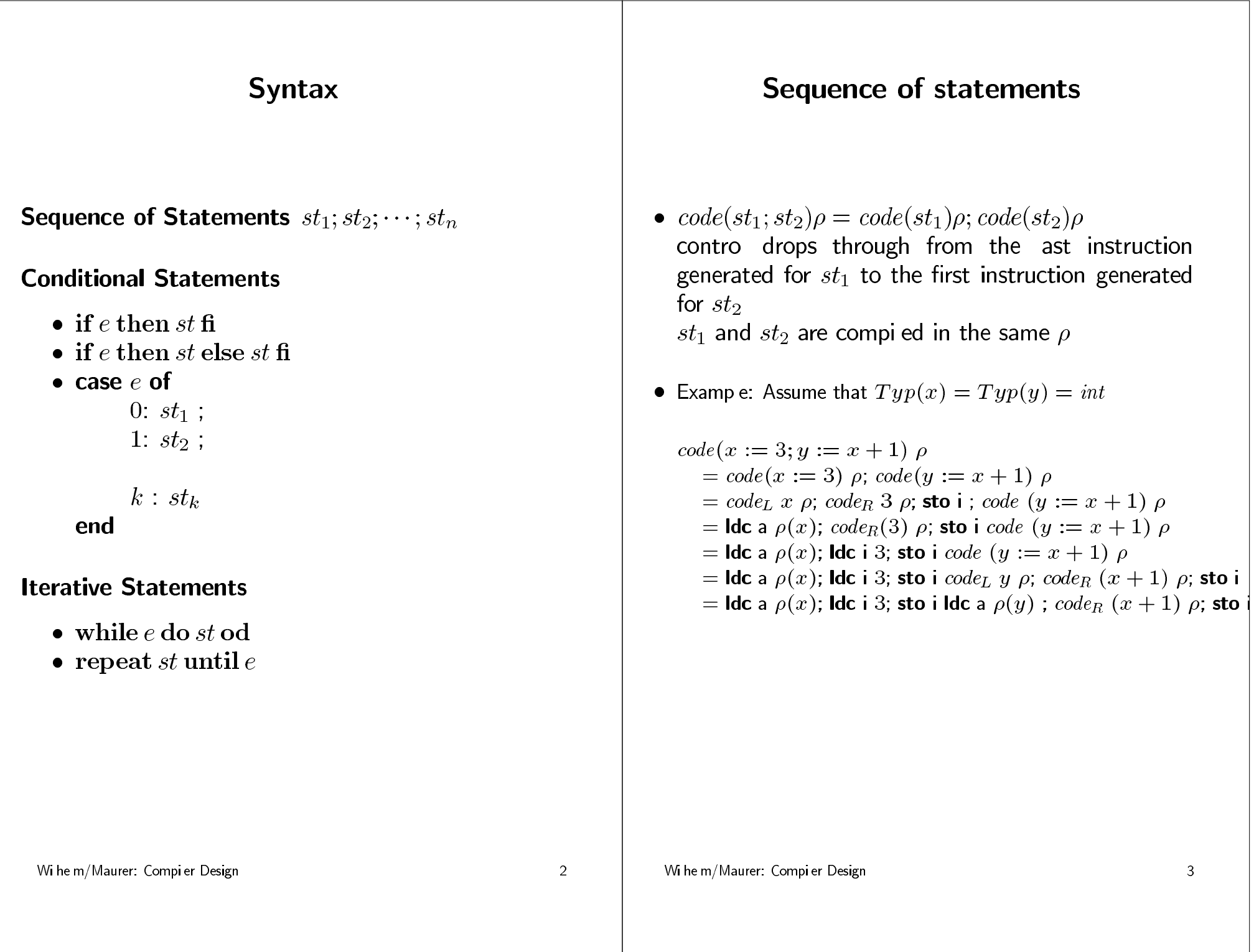

## **Conditional Statements**

Machine ressources to imp ement contro statements: unconditiona and conditiona jumps **P-code Instructions for Branches** 

Result Meaning Inst. Cond.  $PC := q$  $q \in [0, codemax]$ ujp  $q$ if  $STOP [SP] = false$  (b) fjp  $q$  $\left( \right)$  $q \in [0, codemax]$ then  $PC := q$  $f$ i:  $SP := SP - 1$ 

fip consumes the boo ean va ue on top of the stack

#### Wi he m/Maurer: Compi er Design

 $\overline{4}$ 

### **Conditional Statements**

- code(if ethen st fi)  $\rho = code_R e \rho$ ; fip l; code st  $\rho$ ; l:
- code(if e then  $st_1$  else  $st_2$  fi)  $\rho =$  $code_R$  e  $\rho$ ; fip  $l_1$ ; code  $st_1$   $\rho$ ; ujp  $l_2$ ;  $l_1$ : code st<sub>2</sub>  $\rho$ ;  $l_2$ :

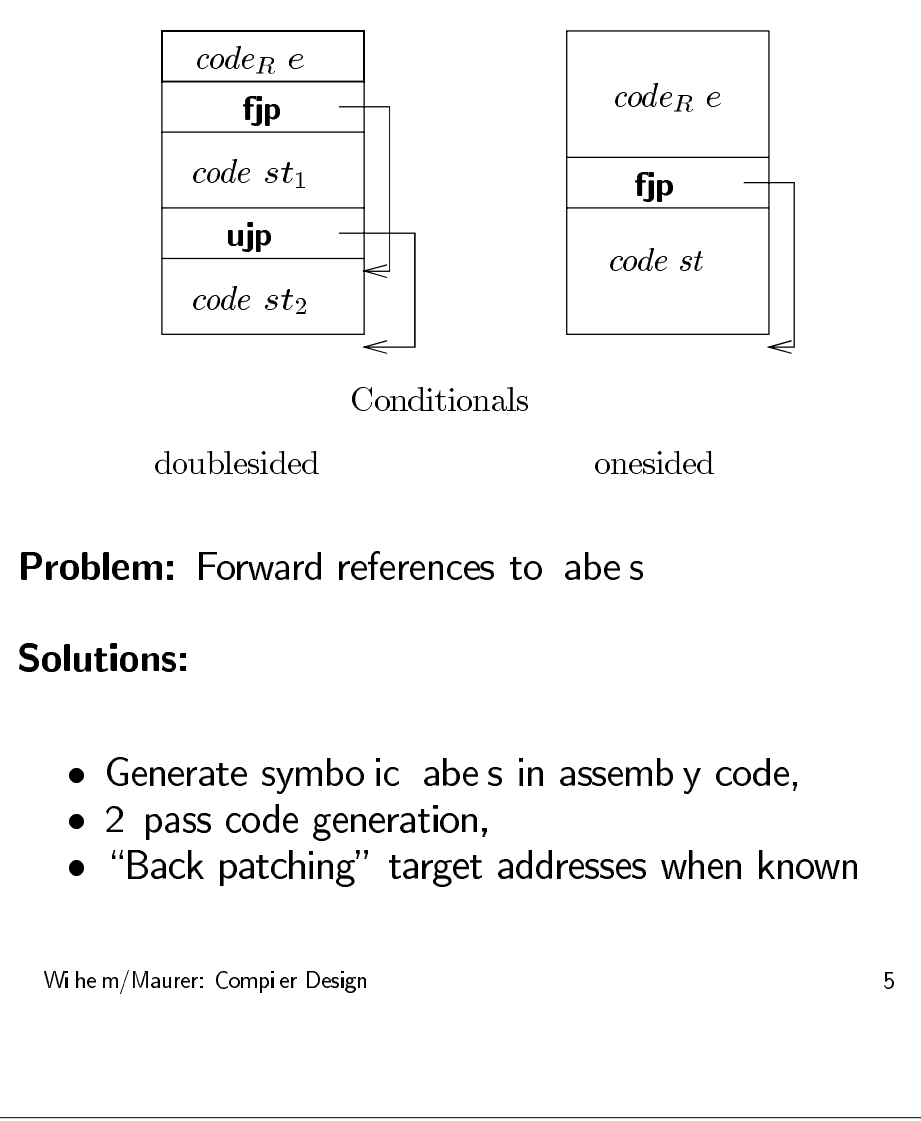

## **Examples**

Examp e1: if  $a > b$  then  $c := a$  else  $c := b$  fi

Examp e2: if  $x < 5$  then if  $y < 7$  then  $c := a$  fi fi

#### Wi he m/Maurer: Compi er Design

6

### **Case Statement**

Restricted form: nitia section of the natura numbers

#### Input

```
case e of
      0 \text{ } st_1,
       1. st_2,
```

```
k st_kend
```
### **Two Solutions**

• Generate nested conditiona s if  $e = 0$  then  $st_1$ else if  $e = 1$  then  $st_2$ 

else if  $e = n$  then  $st_k$ else run time error: unmatched case abe fi fi  $\cdots$  fi • Jump tab e:  $PC :=$  tab  $e(e)$ 

Wi he m/Maurer: Compi er Design

 $\overline{7}$ 

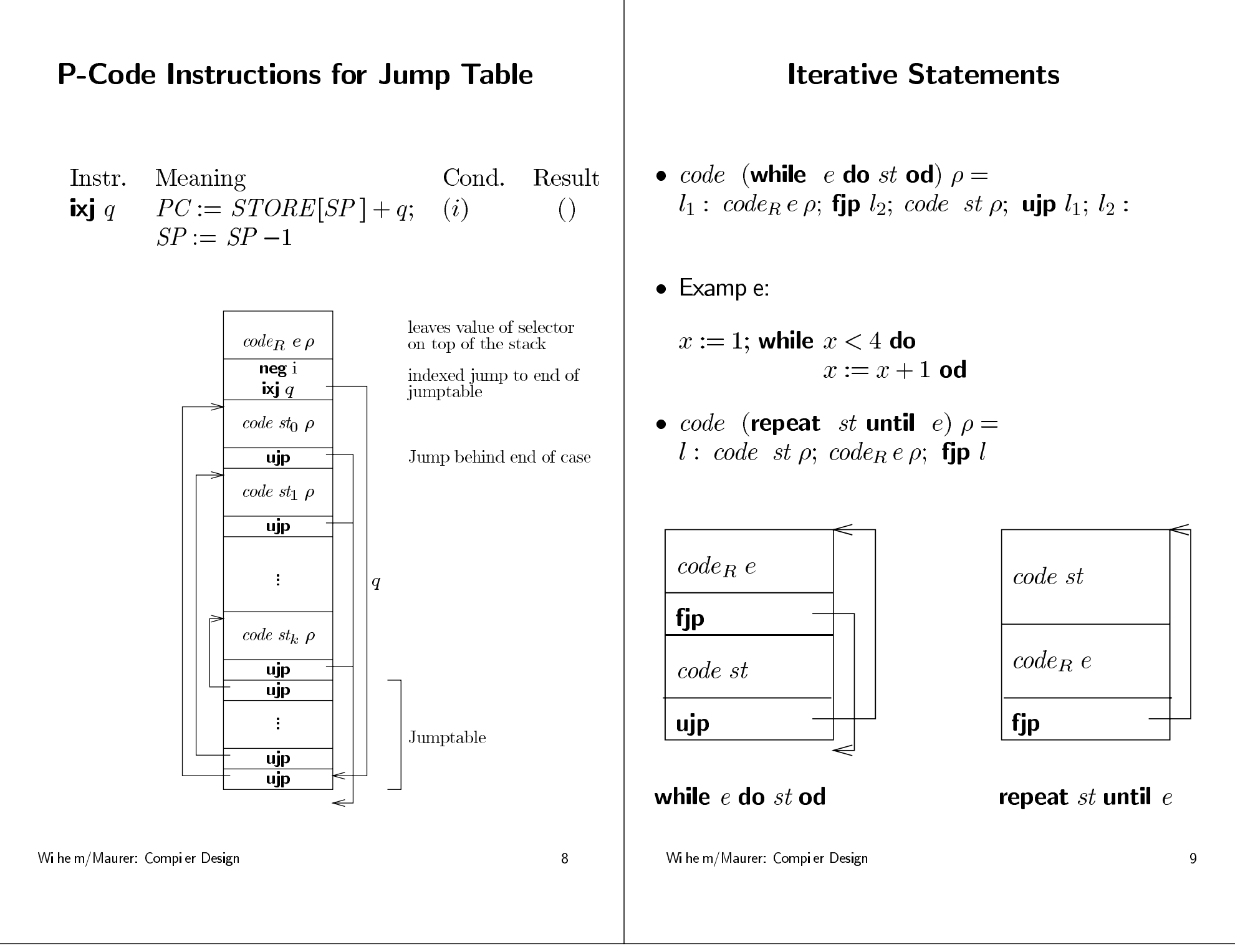

# **Memory Allocation**

Mooly Sagiv Tel Aviv University sagiv@math.tau.ac.il and **Reinhard Wilhelm** Universität des Saarlandes wilhelm@cs.uni-sb.de

April 24, 1997

## **Subjects**

- $\bullet$  Fixed size data
- Static aays
- · Dynamic" Arrays
- Records
- Pointers

- Wilhelm/Maurer: Compiler Design -

## **Compile-Time Information on Variables**

- $\bullet$  Name
- $\bullet$  Type
- Dimension of arrays
- Selectors in records
- $\bullet$  Scope when is it recognized
- Size How many bytes are required at run-time to represent the object

## **Assumptions**

- Code generation for a single procedure
- . The first 5 stack locations are reserved; they will later be needed for procedure organization.

- Wilhelm/Maurer: Compiler Design-

# The function  $\rho$

- For every data type  $t$  $size(t)$  is the number of bytes required at run-time to represent objects of (static) type  $t$
- Assumption:

 $size(integer) = size-real) = size(char) =$  $size(boolean) = 1$ 

• Memory allocation for variables in order of appearance **var**  $v_0 : t_0; v_1 : t_2; \ldots; v_k : t_k;$ 

$$
\rho(v_i) = 5 + \sum_{j=0}^{i-1} size(t_j)
$$

• Example: var  $x, y$ : real;  $z$ : boolean

$$
\rho = [x \mapsto 5, y \mapsto 6, z \mapsto 7]
$$

- Wilhelm/Maurer: Compiler Design -

$$
\color{red}{\bf 4}
$$

## **Static Arrays**

- The function  $size$  is defined inductively
- $\bullet$  Example: var  $a$  : array  $[-1..5, 6..7, 3..8]$  of integer - consists of  $5-(-1)+1=7$  subarrays of type array  $[6..7,3..8]$  of integer - which consist of  $7-6+1=2$  subarrays of
	- type array  $[3.8]$  of integer
	- whose sizes are  $(8-3+1) \times size(int) = 6$ .

Thus  $size(a) = 7 * 2 * 6$  words.

• For an array type

$$
at: \mathbf{array}[l_1..u_1,l_2..u_2,\ldots,l_k..u_k] \mathbf{ of } t
$$

 $size(at) = (u_1 - l_1 + 1) * size(\text{array}[l_2...u_2,...,l_k...u_k] \text{of } t)$ Therefore

$$
size(at) = \prod_{j=1}^{k} d_j * size(t) \text{ where}
$$

$$
d_j = u_j - l_j + 1
$$

- Wilhelm/Maurer: Compiler Design -

5

## **Row Major Array Ordering**

var a:  $\arctan(-5.5, 1.9)$  of integer  $a[-5, 1], \quad a[-5, 2], \quad \dots \quad , a[-5, 9],$  $a[-4, 1], \quad a[-4, 2], \quad \ldots \quad , a[-4, 9],$  $a[5,1], \quad a[5,2], \quad \ldots, a[5,9],$ **I-val** $(a[i, j])$  = **I-val** $(a)$  $+$  pos. in 1st dimen.  $*$  size of 1-dim. subarray  $+$  pos. in 2nd dimen.  $*$  size of int  $=$  **L**-val(a)  $+ (i - (-5)) * (9 - 1 + 1)$  $+$   $j-1$  $=$  **l**-val(a)  $+$   $(i+5)*9+j-1$  $=$  **I-val** $(a)$  $+9*i+i+44$ - Wilhelm/Maurer: Compiler Design -

### **Row Major General Array Ordering**

**var** *a*:  $\arctan [l_1...u_1, l_2...u_2,...,l_n...u_n]$  of t  $a[l_1, \ldots, l_n],$   $\ldots$   $,a[l_1, \ldots, l_{n-1}, u_n],$ <br>  $a[u_1, \ldots, u_{n-1}, l_n], \ldots, a[u_1, \ldots, u_{n-1}, u_n]$ 

 $\overline{7}$ 

Printed with FinePrint - purchase at www.fineprint.com

6

- Wilhelm/Maurer: Compiler Design -

## **Indexing Static Arrays**

Colors: dynamic - static

**I**-val $(a[\hat{i}_1,\ldots,\hat{i}_n])$  $=$  l-val(a)+  $(\hat{i}_1 - l_1) * size(\text{array}[l_2...u_2,...,l_n...u_n]$  of t)+  $(\hat{i}_2 - l_2) * size(\text{array}[l_3 \dots n_3, \dots, l_n \dots n_n] \text{ of } t) + \dots +$  $(\hat{i}_n - l_n) * size(t)$  $=$  l-val(a)+  $(\hat{i}_1 - l_1) * (\prod_{j=2}^n d_j) * size(t) +$  $(\hat{i}_2 - l_2) * (\prod_{i=3}^n d_i) * size(t) + \cdots +$  $(\hat{i}_n - l_n) * size(t)$  $=$   $\text{Lval}(a) +$  $\hat{i}_1 * (\prod_{j=2}^n d_j) * size(t) +$  $\hat{i}_2 * (\prod_{i=3}^n d_i) * size(t) + \cdots +$  $\hat{i}_n * size(t) (l_1 * \prod_{i=2}^n d_i + l_2 * \prod_{i=3}^n d_i + l_n) * size(t)$  $=$  l-val(a)+  $\hat{i}_1 * q * d^{(1)} + \hat{i}_2 * q * d^{(2)} + \cdots + \hat{i}_n * q - d * q$ where  $\hat{i}_j = \text{r-val}(i_j)$ ,  $d^{(i)} = \prod_{j=i+1}^n$ ,  $g = size(t)$ . - Wilhelm/Maurer: Compiler Design -8

## **P-Code for Array Indexing**

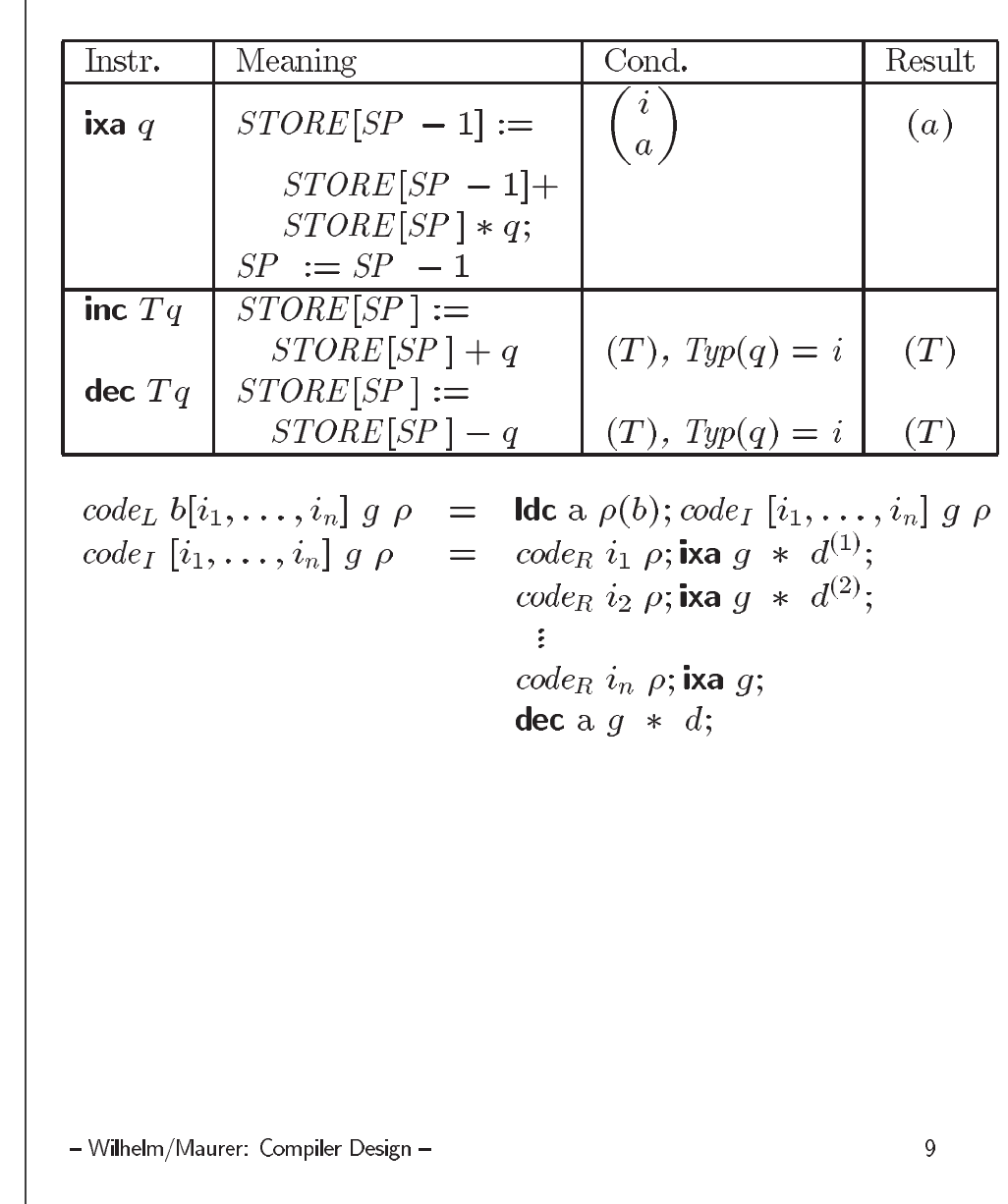

## **Approaches to Array Bound Checking**

- No checking at run-time  $(C)$
- Generate a run-time check that the overall index expression is in range (PL1)
- Generate a run-time check that every array index is within range (Pascal, Java)

#### - Wilhelm/Maurer: Compiler Design -

 $10<sup>°</sup>$ 

## **P-code for Array Checking**

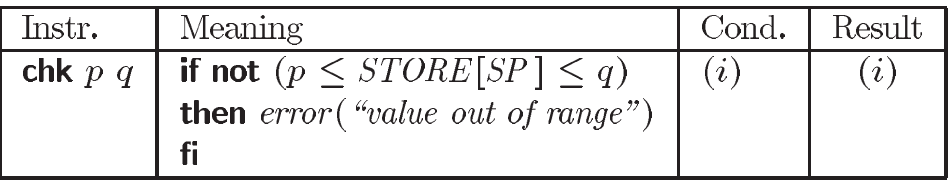

New code for indexing including array bound checks

```
code_I[i_1,\ldots,i_n] desc \rho =code_R i_1 \rho; chk l_1 u_1; ixa g \cdot d^{(1)};
    code<sub>R</sub> i<sub>2</sub> \rho; chk l_2 u_2; ixa q \cdot d^{(2)};
     code_R i_n \rho; chk l_n u_n; ixa q;
    dec a g \cdot d;
```
where  $desc = (q; l_1, u_1, \ldots, l_n, u_n)$ 

This array description is made available through the symbol table, c.f. Semantic Analysis.

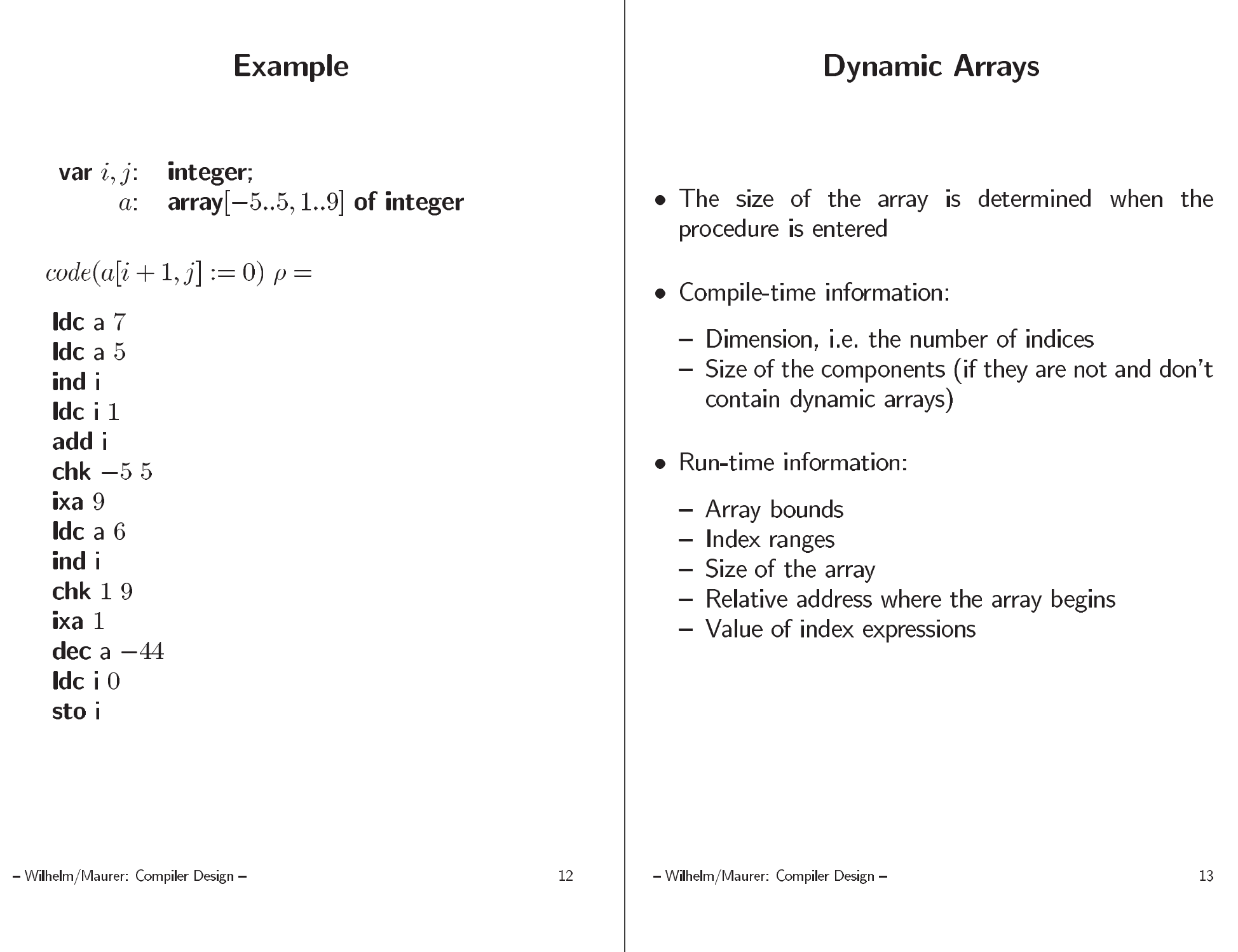

# **Indexing Dynamic Arrays**

Colors now: known at indexing - known at creation **l**-val $(a[\hat{i}_1,\ldots,\hat{i}_n])$ 

where  $\hat{i}_j$  is an abbreviation for  $rval(i_j)$ .  $d_j = u_j - l_j + 1$  and  $d_c$  are computed once, upon array creation.  $d_a$  is computed for each array access. Computing  $d_a$  by a Horner scheme saves multiplications. Subtracting  $d_c$  from the array address yields the "adjusted address".

- Wilhelm/Maurer: Compiler Design -

## **Array Descriptor**

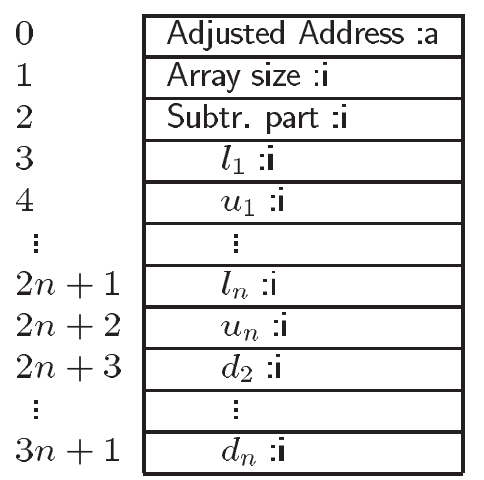

 $code_{Ld}$   $c[i_1, \ldots, i_k]$   $\rho =$  ldc a  $\rho(c)$ ;  $code_{Ld}$   $[i_1, \ldots, i_k]$  g  $\rho$  $code_{Id} [i_1, \ldots, i_n] g \rho =$ 

```
descriptor address
dpl i;
ind \mathbf{i};
                             adjusted address
Idc i0;
code<sub>R</sub> i_1 \rho; add i; ldd 2n + 3; mul i;
code<sub>R</sub> i_2 \rho; add i; ldd 2n + 4; mul i;
  \sim 10code_R i_{n-1} \rho; add i; Idd 3n + 1; mul i;
code<sub>R</sub> i_n \rho; add i;
ixa g;
sli a
```
- Wilhelm/Maurer: Compiler Design -

15

# **Additional P-code instructions**

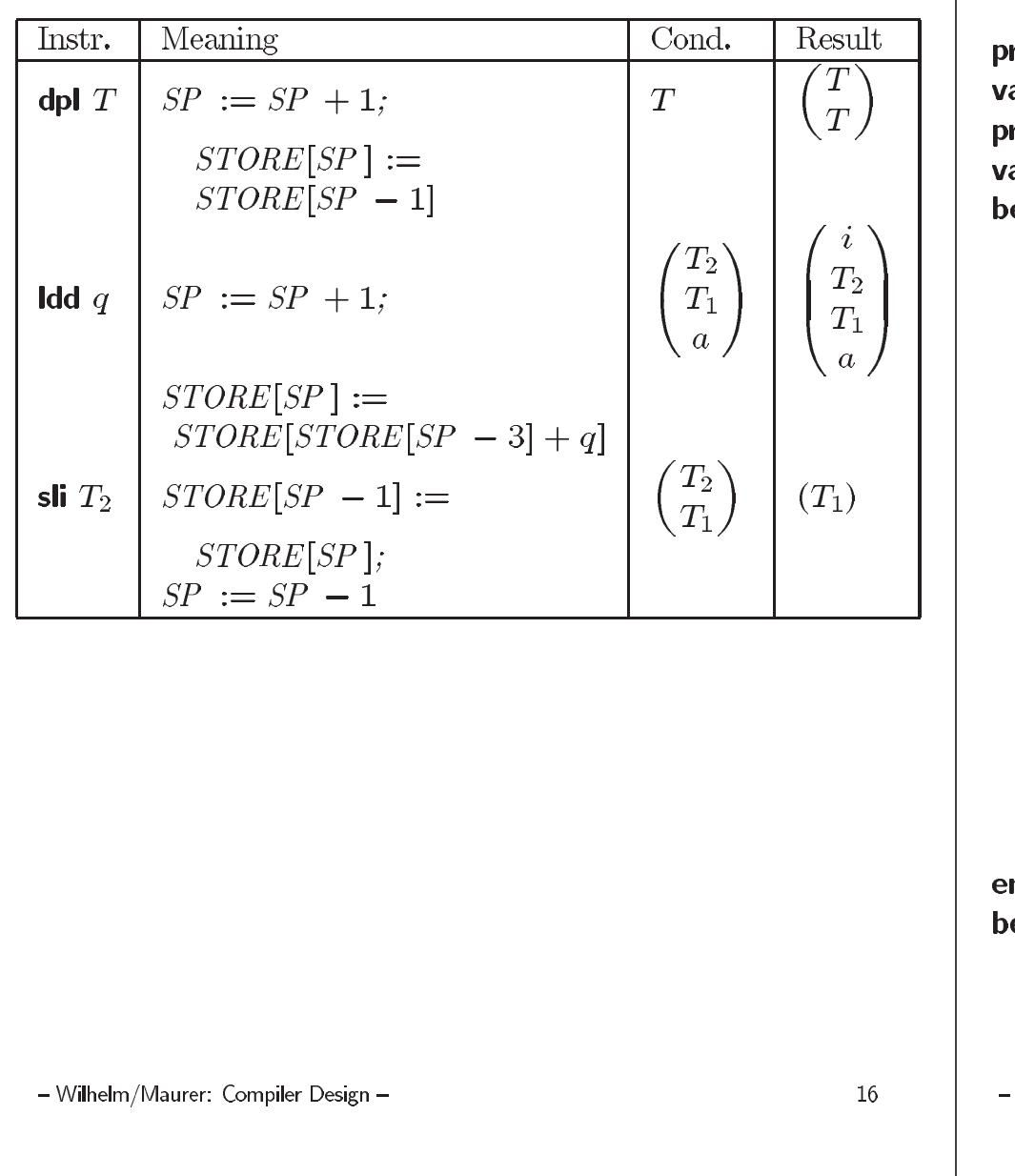

## **A Simplified Example**

```
rogram test;
ar i : integer ; /* \rho(i) = 5 */rocedure p ;
ar j, a[1..5, 1..i] of integer ; \frac{1}{2} \rho(j) = 5, \rho(a) = 6 \frac{1}{2}egin a[3, j] = \cdots /*
                          \mathbf{Idc} a 6dpl i
                          ind i
                         \text{Idc} i 0Idc i 3
                          add i
                         Idd 2 * 2 + 3mul i
                         Idc a 5ind i
                          add i
                          ixa1sli a
                          \omega_{\rm{max}}sto i */nd;
egin read(i); p end.
```
Wilhelm/Maurer: Compiler Design –

# **Records**

- Size known at compile time
- We assume "unique names"
- $\bullet$  Example:

$$
\begin{array}{l} \textbf{var} \mathrel{\text{v}}: \textbf{record} \not| * \rho(v) = 5*/ \\ \text{a}: \textbf{integer} \; ; \not| * \rho(a) = 0 */ \\ \text{b}: \textbf{integer} \not| * \rho(b) = 1 */ \end{array}
$$

end

## Pointers and dynamic memory allocation

- Dynamic duration (lifetime) of the memory
- Storage can be freed in one of the following cases:
	- Can no longer be refererenced ("garbage collection")
	- Explicit deallocation (cfree, dispose)
- Space cannot be allocated on the "stack"

- Wilhelm/Maurer: Compiler Design-

 $code_L(v.b) = \text{Idc}$  a 5; inc a 1

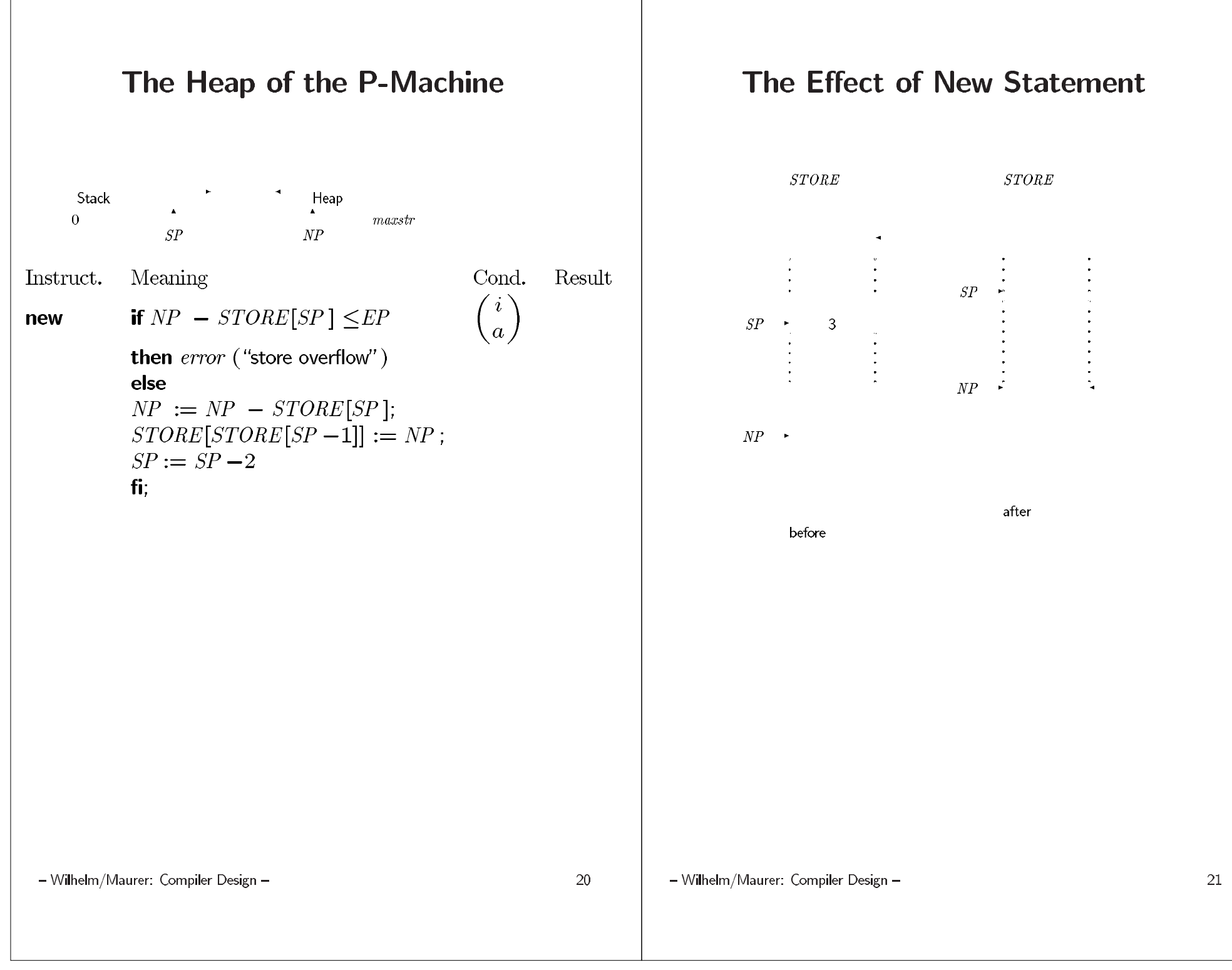

![](_page_26_Figure_0.jpeg)

## **Example**

type  $t =$  record *a* : array $[-5.. + 5, 1..9]$  of integer;  $b: \uparrow t$ end;  $i, j$  : integer; var pt : $\uparrow t$ ;

```
code<sub>L</sub> pt \uparrow .b \uparrow .a[i+1, j]
```
![](_page_27_Picture_68.jpeg)

# **Handling Procedures**

**Mooly Sagiv** Tel Aviv University  $\verb|sagiv@math.tau.ac.id|$ and **Reinhard Wilhelm** Universität des Saarlandes wilhelm@cs.uni-sb.de

April 29, 1997

- Wilhelm/Maurer: Compiler Design-

24

- Wilhelm/Maurer: Compiler Design -

## **Subjects**

- $\bullet$  Scoping
- Static vs. Dynamic Binding
- Calling Trees
- Static Predecessor Tree
- Parameter Passing Mechanisms
- The Run-Time Stack Frame
- Addressing of Variables
- Computing the Address Environment
- Procedures as Parameters

## **Procedure Incarnations**

- Calling a procedure p creates an *incarnation*  $\hat{p}$
- An incarnation of a procedure contains incarnations of the formal parameters and the local variables
- $\bullet$  Control
	- 1. enters the incarnation  $\hat{p}$  from the caller  $\hat{q}$ ,
	- 2. may pass to a procedure incarnation  $\hat{r}$  created by a call,
	- 3. returns from  $\hat{r}$ ,
	- 4. returns from  $\hat{p}$  to  $\hat{q}$ .

- Wilhelm/Maurer: Compiler Design -

- Wilhelm/Maurer: Compiler Design -

 $\mathbf{1}$ 

2

## **Calling Tree**

- Defined for an execution sequence
- An ordered tree
- The root is the main program
- There is a node for every procedure incarnation
- If p calls  $p_1, p_2, \ldots, p_n$ , then incarnations of the  $p_1, p_2, \ldots, p_n$  are the children of  $p$

A path starting with the root is called an incarnation path.

![](_page_29_Figure_7.jpeg)

- Wilhelm/Maurer: Compiler Design -

 $\mathbf{3}$ 

#### **Static vs. Dynamic Binding Static Binding** Binding strategy (scope rules) relates applied occurrences of names to *defining* occurrences. proc  $p(a)$ var  $b$ ; **Static:** Applied occurrence of  $x$  denotes the defining  $var c$ occurrence of  $x$  in the next enclosing scope, proc  $q$ var  $a$ var  $q$ ⇐ **Dynamic:** Applied occurrence of  $x$  denotes the last proc  $r$ created incarnation of  $x$ . var  $b$  $\leftarrow$ b  $\overline{a}$ var  $x$  $\overline{c}$ proc  $p$ ÷ proc  $q$  $\alpha$  $\boldsymbol{b}$ var  $x$  $\boldsymbol{q}$  $\mathbf{proc}$  s  $\overline{p}$ var  $a$  $\mathcal{X}$  $q$  $\alpha$  $\overline{q}$  $\boldsymbol{p}$  $5\overline{)}$ - Wilhelm/Maurer: Compiler Design -- Wilhelm/Maurer: Compiler Design -

6

### **Static Predecessor Tree**

- Defined for an incarnation path of a call tree
- Its root is the main program
- There is a node for every procedure incarnation of the path
- $\hat{p}$  is parent of  $\hat{q}$ , iff q is declared directly inside p and  $\hat{p}$  is the first incarnation of  $p$  "above"  $\hat{q}$  in the path

Warning! In general only true for programs without formal procedures.

**Example: Static Predecessor Trees** 

![](_page_31_Figure_7.jpeg)

 $8$ 

- Wilhelm/Maurer: Compiler Design -

 $\overline{7}$ 

![](_page_32_Picture_4.jpeg)

## **Implementing Recursion**

- Traversing the call tree with a nonrecursive program,
- $\bullet$  needs a stack,
- elements in the stack are nodes of the call tree (i.e. procedure incarnations),
- · stack content is prefix of an incarnation path (starting at the root),
- structure of this stack is isomorphic to the run-time stack for implementing procedures.

### The Structure of an Activation Record

The representation of a procedure incarnation

![](_page_33_Figure_8.jpeg)

- Wilhelm/Maurer: Compiler Design -

11

- Wilhelm/Maurer: Compiler Design -

 $12$ 

## **Further outline**

- Conceptual view of addressing
- Adapt memory allocation scheme  $\rho$
- Adapt code for I-values
- · Code for function/procedure calls/return
- Code for parameter passing
- Code for the function/procedure body

### **Addressing Global Variables**

Using nesting depth of name occurrences Inductively defined

- $nd(main) = 0$
- · Types, variables, and procedures declared inside procedure p have nesting depth  $nd(p) + 1$
- Applied occurrences of names inside procedure  $p$ have nesting depth  $nd(p) + 1$

- Wilhelm/Maurer: Compiler Design -

![](_page_35_Figure_0.jpeg)

![](_page_35_Figure_1.jpeg)

#### Three different calls and stack configurations.

- Wilhelm/Maurer: Compiler Design -

16

### **Adapt Memory Allocation Scheme**

- $\rho(x) = \langle relative\text{-}address, nesting\text{ }depth \rangle$
- Setting relative address remains:

$$
\rho_1(v_i) = 5 + \sum_{j=0}^{i-1} size(t_j)
$$

for **var**  $v_0$  :  $t_0$ ;  $v_1$  :  $t_2$ ;...;  $v_k$  :  $t_k$ ;

- Wilhelm/Maurer: Compiler Design -

17

### **Size Setting**

Static sizes:

#### **Parameters**

var-parameters  $size = 1$ value-dyn-array-parameters  $size = 3*n+2$ other-value-parameters size is unchanged

#### **Locals**

static-array  $size = 3*n + 2 + old$ -size other-local size is unchanged

 $3 * n + 2$  size of array descriptor

Dynamic sizes:

### Dynamic arrays (locals+parameters) as given by old size formula, but evaluated at runtime.

- Wilhelm/Maurer: Compiler Design -

## Adapt codeL

![](_page_37_Picture_51.jpeg)

 $base(p, a) =$  if  $p = 0$  then a else  $base(p-1, STORE[a+1])$ 

![](_page_37_Picture_52.jpeg)

## **Code for Procedure/Function Call**

- 1. Set static link of callee
- 2. Set dynamic link of callee
- 3. Save  $EP$
- 4. Evaluate parameters (I-values, r-values)
- as return-address
- code of callee
- o end of static part
- space for dynamic value arrays; copy

Compiler Design -

### **Procedure Call**

code  $p(e_1, \ldots, e_k)$   $\rho$  nd = **mst**  $nd - nd'$ ;  $code_A e_1\rho nd;$ ÷  $code_A e_k \rho nd;$  $cup s l$  $(* \rho(p) = (l, nd) *)$ 

#### P-instructions for call and entry

![](_page_38_Picture_83.jpeg)

 $base(p, a) =$  if  $p = 0$  then a else  $base(p-1, \text{STORE}[a+1])$ fi

- Wilhelm/Maurer: Compiler Design -

21

### **P-instruction mst**

![](_page_38_Figure_8.jpeg)

 $nd$ (applied occurrence of q) nd(defining occurrence of q) = 3

![](_page_38_Figure_10.jpeg)

![](_page_38_Figure_11.jpeg)

- Wilhelm/Maurer: Compiler Design -

22

### **Code for Procedure/Function Return**

- 1. Restore  $SP$  to the beginning of current stack frame
- 2. Restore  $PC$  to return-address
- 3. Restore EP and check for heap-stack collision
- 4. Release frame, i.e. set  $MP$  to dynamic link

#### **P-instructions for Return**

![](_page_39_Picture_104.jpeg)

- Wilhelm/Maurer: Compiler Design -

23

## **Procedure/Function Code**

code (**procedure**  $p$  (*specs*); *vdecls; pdecls; body*)  $\rho$   $nd =$ ssp  $n_a''$ ; code<sub>p</sub> specs  $\rho'$  nd; code<sub>P</sub> vdecls  $\rho^{\prime\prime}$  nd;  $\mathbf{sep}$  k; ujp  $l$ ; (\* local procedures \*)  $proc\_code;$  $l : code body \rho''' nd;$  $retp/retf$  $(\rho', n_a) =$  elab\_specs specs  $\rho$  5 nd where  $(\rho'', n_a)' =$  elab\_vdecls vdecls  $\rho'$   $n_a'$  nd  $(\rho''', proc\_code) = elab\_pdecls$  pdecls  $\rho''$  nd

- Wilhelm/Maurer: Compiler Design -

24

![](_page_40_Picture_4.jpeg)

## **Parameter Passing**

#### var-actual-parameters

 $code_A x \rho nd =$  $code_L$  x  $\rho$  nd

#### value-actual-parameters

 $code_A e \rho nd =$  $code_R e \rho nd$ 

#### value-actual-structural-parameters

 $code_A x \rho nd =$  $code_L x \rho nd;$ movs  $q$ 

- Wilhelm/Maurer: Compiler Design -

27

### P-code for moves

Instr. Meaning Cond. Res. for  $i := q - 1$  down to 0 do movs  $q$  $\left( a\right)$  $STORE[SP + i] :=$  $STORE[STORES] + i]$  $\mathbf{od}$ :  $\frac{SP}{\text{for } i := 1 \text{ to } STORE[MP + q + 1] \text{ do}}$ movd  $q$  $STORE[SP + i] :=$  $STORE[STORE]MP + q]$  $+STORE[MP + q + 2] + i - 1]$ od:  $STORE[MP + q] :=$  $SP + 1 - STORE[MP + q + 2]$  $SP := SP + STORE[MP + q + 1]$ 

#### **Copying Dynamic Arrays**

code<sub>P</sub> (value x: array  $[u_1..o_1,\ldots,u_k..o_k]$  of t)  $\rho$  nd =  $\text{moud } ra$ 

- Wilhelm/Maurer: Compiler Design -

28

#### **The Main Program Input Example** program foo; code (**program** p (*specs*); vdecls; pdecls; body)  $\rho$  0 = var  $i$ : integer ; ssp  $n_a$ ; ssp 10; sep 7; ujp  $l_1$ ; code<sub>p</sub> vdecks  $\rho$  1; function fact(n: integer): integer; sep  $k$ ;  $l_2$ : ssp 6; sep 9; ujp  $l_3$ ; ujp  $l$ ; begin  $l_3$ :  $proc\_code;$ if  $n=1$  $l$ : code body  $\rho'$  1; **Ida** a  $2 - 25$ ; ind *i*; Idc *i* 1; equ *i*; fjp  $l_4$ then  $fact := 1$ stp **Ida** a  $2 - 20$ ; **Idc** i 1; sto i; ujp  $l_5$ : where  $(\rho, n_a) =$  elab<sub>-vdeck</sub> vdeck  $\emptyset$  5 1 and else  $fact := n * fact(n - 1)$  fi  $(\rho', proc\_code) = elab\_pdecls$  pdecls  $\rho$  1  $l_4$ : Ida a 2 – 2 0; Ida a 2 – 2 5; ind i; mst 2 – 1; Ida a 2 – 2 5; ind *i*; Idc *i* 1; sub *i*; cup 1  $l_2$ mul *i*; sto *i*;  $l_5$ : end; retf begin  $l_1$ :  $i := fact(2)$ **Ida** a  $1 - 19$ ; mst  $1 - 1$ ; ldc  $i$  2; cup  $1 l_2$ sto  $i$ end. stp - Wilhelm/Maurer: Compiler Design -29 - Wilhelm/Maurer: Compiler Design -30

## **Procedures/Functions as Parameters**

![](_page_43_Figure_1.jpeg)

# EECS 583 – Lecture 15 Machine Information, Scheduling a Basic Block

*University of Michigan*

*March 5, 2003*

# Machine Information

- Each step of code generation requires knowledge of the machine
	- » Hard code it? used to be common practice
	- » Retargetability, then cannot
- What does the code generator need to know about the target processor?
	- » Structural information?
		- No
	- » For each opcode
		- What registers can be accessed as each of its operands
		- Other operand encoding limitations
	- » Operation latencies
		- Read inputs, write outputs
	- » Resources utilized
		- Which ones, when

# Machine Description (mdes)

- Elcor mdes supports very general class of EPIC processors
	- Probably more general than you need  $\odot$
	- » Weakness Does not support ISA changes like GCC
- $\div$  Terminology
	- » Generic opcode
		- Virtual opcode, machine supports k versions of it
		- ADD\_W
	- » Architecture opcode or unit specific opcode or sched opcode
		- Specific assembly operation of the processor
		- ADD\_W.0 = add on function unit 0
- Each unit specific opcode has 3 properties
	- » IO format
	- » Latency
	- » Resource usage

 $-2-$ 

# IO Format

- $\div$  Registers, register files
	- » Number, width, static or rotating
	- » Read-only (hardwired 0) or read-write
- **❖** Operation
	- » Number of source/dests
	- » Predicated or not
	- » For each source/dest/pred
		- What register file(s) can be read/written
		- Literals, if so, how big

Multicluster machine example:

ADD\_W.0 gpr1, gpr1 : gpr1 ADD\_W\_L.0 gpr1, lit6 : gpr1  $ADD_W.1$  gpr2, gpr2 : gpr2

# Latency Information

- $\div$  Multiply takes 3 cycles
	- » No, not that simple!!!
- Differential input/output latencies
	- » Earliest read latency for each source operand
	- » Latest read latency for each source operand
	- » Earliest write latency for each destination operand
	- » Latest write latency for each destination operand
- $\bullet$  Why all this?
	- » Unexpected events may make operands arrive late or be produced early
- $\triangleleft$  Compound op: part may finish early or start late
- $\cdot$  Instruction re-execution by
	- » Exception handlers
	- » Interupt handlers
- Ex: mpyadd(d1, d2, s1, s2, s3)
	- $\frac{\pi}{4}$  d1 = s1  $\frac{\pi}{4}$  s2, d2 = d1 + s3

![](_page_46_Figure_16.jpeg)

 $-4-$ 

# Memory Serialization Latency

- Ensuring the proper ordering of dependent memory operations
- $\div$  Not the memory latency
	- » But, point in the memory pipeline where 2 ops are guaranteed to be processed in sequential order
- $\cdot$  Page fault memory op is re-executed, so need
	- » Earliest mem serialization latency
	- » Latest mem serialization latency
- **❖** Remember
	- » Compiler will use this, so any 2 memory ops that cannot be proven independent, must be separated by mem serialization latency.

# Branch Latency

- $\div$  Time relative to the initiation time of a branch at which the target of the branch is initiated
- **❖** What about branch prediction?
	- » Can reduce branch latency
	- » But, may not make it 1
- We will assume branch latency is 1 for this class (ie no delay slots!)

Example:

0: branch 1: xxx 2: yyy 3: target

branch latency  $= k(3)$ delay slots =  $k - 1$  (2) Note xxx and yyy are multiOps

- 6 -

# Resources

- A machine resource is any aspect of the target processor for which over-subscription is possible if not explicitly managed by the compiler
	- » Scheduler must pick conflict free combinations
- $\div$  3 kinds of machine resources
	- » Hardware resources are hardware entities that would be occupied or used during the execution of an opcode
		- Integer ALUS, pipeline stages, register ports, busses, etc.
	- » Abstract resources are conceptual entities that are used to model operation conflicts or sharing constraints that do not directly correspond to any hardware resource
		- Sharing an instruction field
	- » Counted resources are identical resources such that k are required to do something
		- Any 2 input busses

# Reservation Tables

For each opcode, the resources used at each cycle relative to its initiation time are specified in the form of a table

Res1, Res2 are abstract resources to model issue constraints

![](_page_48_Figure_3.jpeg)

Non-pipelined multiply

![](_page_48_Figure_5.jpeg)

Load, uses ALU for addr calculation, can't issue load with add or multiply

#### - 8 -

# Now, Lets Get Back to Scheduling…

- $\div$  Scheduling constraints
	- » What limits the operations that can be concurrently executed or reordered?
	- » Processor resources modeled by mdes
	- » Dependences between operations
		- Data, memory, control
- **Processor resources** 
	- » Manage using resource usage map (RU\_map)
	- » When each resource will be used by already scheduled ops
	- » Considering an operation at time t
		- See if each resource in reservation table is free
	- » Schedule an operation at time t
		- Update RU\_map by marking resources used by op busy

# Data Dependences

- $\bullet$  Data dependences
	- » If 2 operations access the same register, they are dependent
	- » However, only keep dependences to most recent producer/consumer as other edges are redundant
	- » Types of data dependences

![](_page_49_Figure_5.jpeg)

- 10 -

# More Dependences

- **◆** Memory dependences
	- Similar as register, but through memory
	- » Memory dependences may be certain or maybe
- Control dependences
	- » We discussed this earlier
	- » Branch determines whether an operation is executed or not
	- » Operation must execute after/before a branch
	- » Note, control flow (C0) is not a dependence

![](_page_49_Figure_16.jpeg)

# Dependence Graph

![](_page_50_Picture_190.jpeg)

### - 12 -

# Dependence Edge Latencies

- $\triangleleft$  Edge latency = minimum number of cycles necessary between initiation of the predecessor and successor in order to satisfy the dependence
- Register flow dependence,  $a \rightarrow b$ 
	- $\rightarrow$  Latest\_write(a) Earliest\_read(b)
- Register anti dependence,  $a \rightarrow b$ 
	- $\rightarrow$  Latest\_read(a) Earliest\_write(b) + 1
- Register output dependence,  $a \rightarrow b$ 
	- $\rightarrow$  Latest\_write(a) Earliest\_write(b) + 1
- $\div$  Negative latency
	- » Possible, means successor can start before predecessor
	- » We will only deal with latency  $\ge$  = 0, so MAX any latency with 0

# Dependence Edge Latencies (2)

![](_page_51_Picture_191.jpeg)

# Class Problem

![](_page_51_Picture_192.jpeg)

# Dependence Graph Properties - Estart

![](_page_52_Figure_1.jpeg)

- » Schedule length with infinite resources (dependence height)
- $\rightarrow$  Estart = 0 if node has no predecessors
- $\rightarrow$  Estart = MAX(Estart(pred) + latency) for each predecessor node
- » Example

![](_page_52_Figure_6.jpeg)

- 16 -

# Lstart

- $\div$  Lstart = latest start time, ALAP
	- » Latest time a node can be scheduled s.t. sched length not increased beyond infinite resource schedule length
	- $\rightarrow$  Lstart = Estart if node has no successors
	- $\rightarrow$  Lstart = MIN(Lstart(succ) latency) for each successor node
	- » Example

![](_page_52_Figure_14.jpeg)

# Slack

- $\triangleleft$  Slack = measure of the scheduling freedom
	- $\rightarrow$  Slack = Lstart Estart for each node
	- » Larger slack means more mobility
	- » Example

![](_page_53_Figure_5.jpeg)

- 18 -

# Critical Path

- Critical operations = Operations with slack = 0
	- » No mobility, cannot be delayed without extending the schedule length of the block
	- $\rightarrow$  Critical path = sequence of critical operations from node with no predecessors to exit node, can be multiple crit paths

![](_page_53_Figure_11.jpeg)

# Class Problem

![](_page_54_Figure_1.jpeg)

![](_page_54_Picture_208.jpeg)

Critical path $(s)$  =

#### - 20 -

# Operation Priority

- $\cdot \cdot$  Priority Need a mechanism to decide which ops to schedule first (when you have multiple choices)
- Common priority functions
	- » Height Distance from exit node
		- Give priority to amount of work left to do
	- » Slackness inversely proportional to slack
		- Give priority to ops on the critical path
	- » Register use priority to nodes with more source operands and fewer destination operands
		- Reduces number of live registers
	- » Uncover high priority to nodes with many children
		- Frees up more nodes
	- » Original order when all else fails

# Height-Based Priority

![](_page_55_Figure_1.jpeg)

 $\rightarrow$  priority(op) = MaxLstart – Lstart(op) + 1

![](_page_55_Figure_3.jpeg)

#### - 22 -

# List Scheduling (Cycle Scheduler)

- ◆ Build dependence graph, calculate priority
- Add all ops to UNSCHEDULED set
- $\div$  time = -1
- while (UNSCHEDULED is not empty)
	- » time++
	- » READY = UNSCHEDULED ops whose incoming dependences have been satisfied
	- » Sort READY using priority function
	- » For each op in READY (highest to lowest priority)
		- op can be scheduled at current time? (are the resources free?)
			- $\rightarrow$  Yes, schedule it, op. issue\_time = time
				- $\sqrt{\ }$  Mark resources busy in RU\_map relative to issue time
				- ↓ Remove op from UNSCHEDULED/READY sets
			- $\bullet$  No, continue

# Cycle Scheduling Example

![](_page_56_Figure_1.jpeg)

# Cycle Scheduling Example (3)

![](_page_57_Figure_1.jpeg)

![](_page_57_Picture_302.jpeg)

Schedule

- 26 -

# Class Problem

Machine: 2 issue, 1 memory port, 1 ALU Memory port = 2 cycles, pipelined  $ALU = 1$  cycle

![](_page_57_Figure_6.jpeg)

- 1. Calculate height-based priorities
- 2. Schedule using cycle scheduler